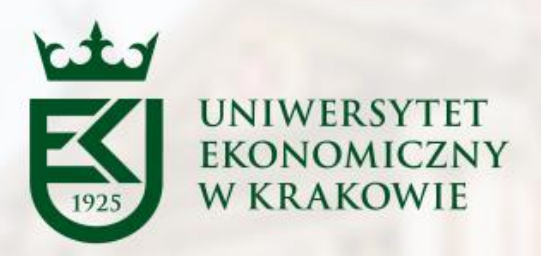

# **UNIWERSYTET EKONOMICZNY W KRAKOWIE** RERUM COGNOSCERE CAUSAS ET VALOREM

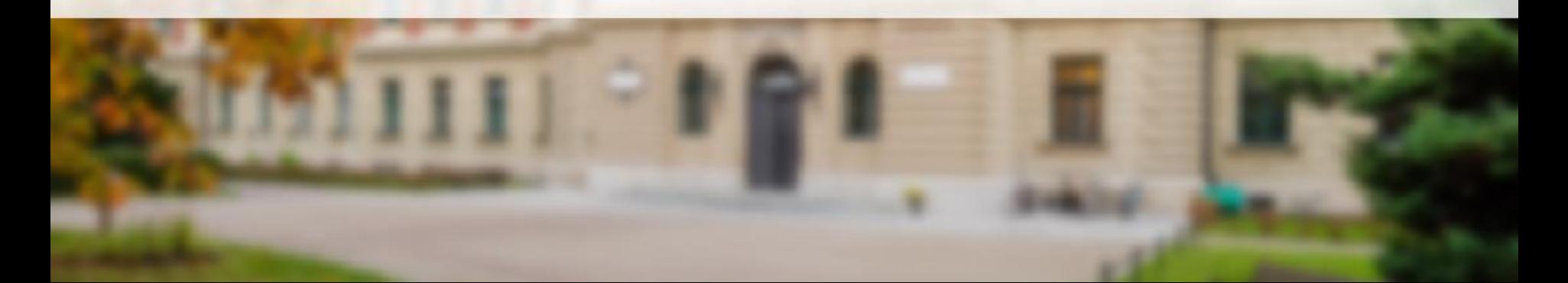

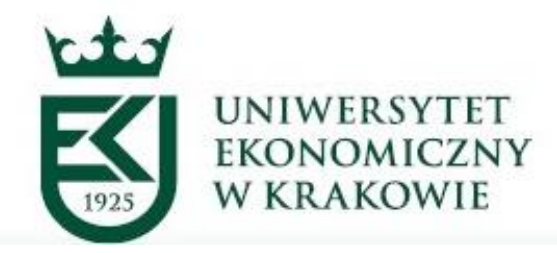

# **Sprawa w rozumieniu przepisów kancelaryjno-archiwalnych**

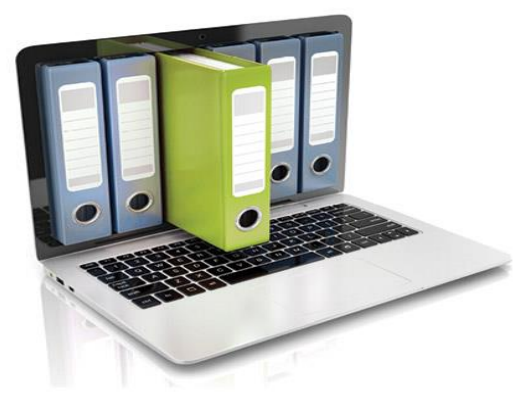

mgr Anetta Chachlowska 1 marca 2024 r.

Źródło: www.payvast.comm

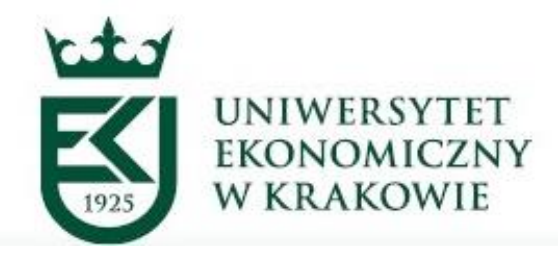

# **Przepisy uczelniane**

- Zarządzenie Rektora Uniwersytetu Ekonomicznego w Krakowie nr R 0121-50/2020 dnia 6 sierpnia 2020 roku w sprawie wprowadzenia Instrukcji Kancelaryjnej, Jednolitego Rzeczowego Wykazu Akt oraz Instrukcji w sprawie organizacji i zakresu działania archiwum zakładowego w Uniwersytecie Ekonomicznym w Krakowie.
- Zarządzenie Rektora Uniwersytetu Ekonomicznego w Krakowie nr R.0211.29.2023 z dnia 4 kwietnia 2023 roku w sprawie wprowadzenia systemu Elektronicznego Obiegu Dokumentów.
- Zarządzenie Rektora Uniwersytetu Ekonomicznego w Krakowie nr R.0211.63.2023 z dnia 25 sierpnia 2023 roku zmieniające Zarządzenie Rektora Uniwersytetu Ekonomicznego w Krakowie nr R.0211.29.2023 z dnia 4 kwietnia 2023 roku w sprawie wprowadzenia systemu Elektronicznego Obiegu Dokumentów.

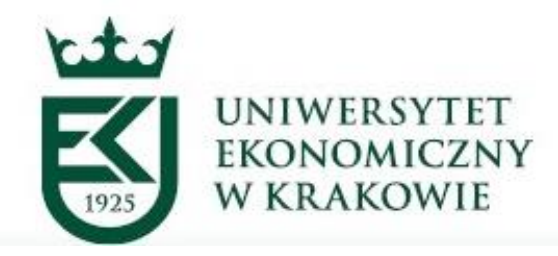

# **Przepisy wykonawcze**

- Komunikat Rektora Uniwersytetu Ekonomicznego w Krakowie z dnia 26 kwietnia 2023 roku w sprawie ogłoszenia symboli klasyfikacyjnych akt określonych według Jednolitego Rzeczowego Wykazu Akt (JRWA) dla których dokumentacja będzie prowadzona w formie elektronicznej.
- Komunikat Rektora Uniwersytetu Ekonomicznego w Krakowie z dnia 15 czerwca 2023 roku w sprawie ogłoszenia symboli klasyfikacyjnych akt określonych według Jednolitego Rzeczowego Wykazu Akt (JRWA) dla których dokumentacja będzie prowadzona w formie elektronicznej.
- Komunikat Rektora Uniwersytetu Ekonomicznego w Krakowie z dnia 20 listopada 2023 roku w sprawie ogłoszenia symboli klasyfikacyjnych akt określonych według Jednolitego Rzeczowego Wykazu Akt (JRWA) dla których dokumentacja będzie prowadzona w formie elektronicznej.

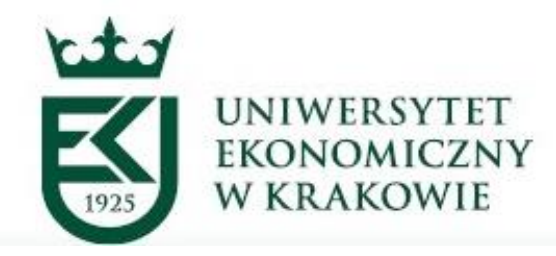

# Podstawowe pojęcia kancelaryjne

**Sprawa** – zdarzenie lub stan rzeczy wymagające rozpatrzenia i podjęcia czynności służbowych lub przyjęcia do wiadomości.

**Prowadzący sprawę** - osoba załatwiająca merytorycznie daną sprawę, realizująca w tym zakresie przewidziane czynności kancelaryjne.

**Jednolity rzeczowy wykaz akt** – jednolita, rzeczowa, niezależna od struktury organizacyjnej, klasyfikacja akt powstających w toku działalności uczelni; zawiera ich kwalifikację archiwalną.

**Punkt kancelaryjny** – jednostka organizacyjna, której pracownicy są upoważnieni do przyjmowania lub wysyłania przesyłek; także osoba wykonująca określone czynności kancelaryjne.

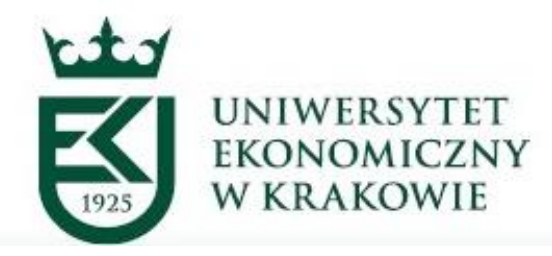

**Skład chronologiczny** - uporządkowany zbiór dokumentacji w postaci nieelektronicznej, w układzie wynikającym z kolejności wprowadzenia do systemu EZD, który jest przechowywany w podziale na zbiory uwzględniające pochodzenie dokumentacji nieelektronicznej oraz stopień jej odwzorowania cyfrowego w systemie EZD.

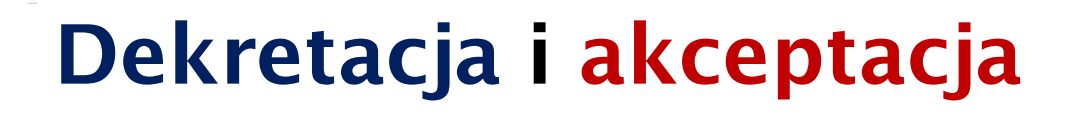

Kierownik kieruje pismo do odpowiedniej podległej mu jednostki organizacyjnej bądź osoby i wyznacza osobę merytorycznie odpowiedzialną za załatwienie sprawy

Kierownik ocenia merytorycznie i podpisuje przedłożoną do podpisu korespondencję

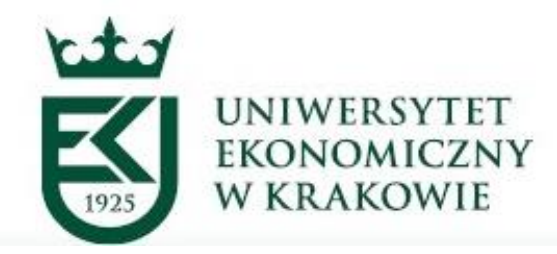

# **UCZESTNICY PROCEDURY**

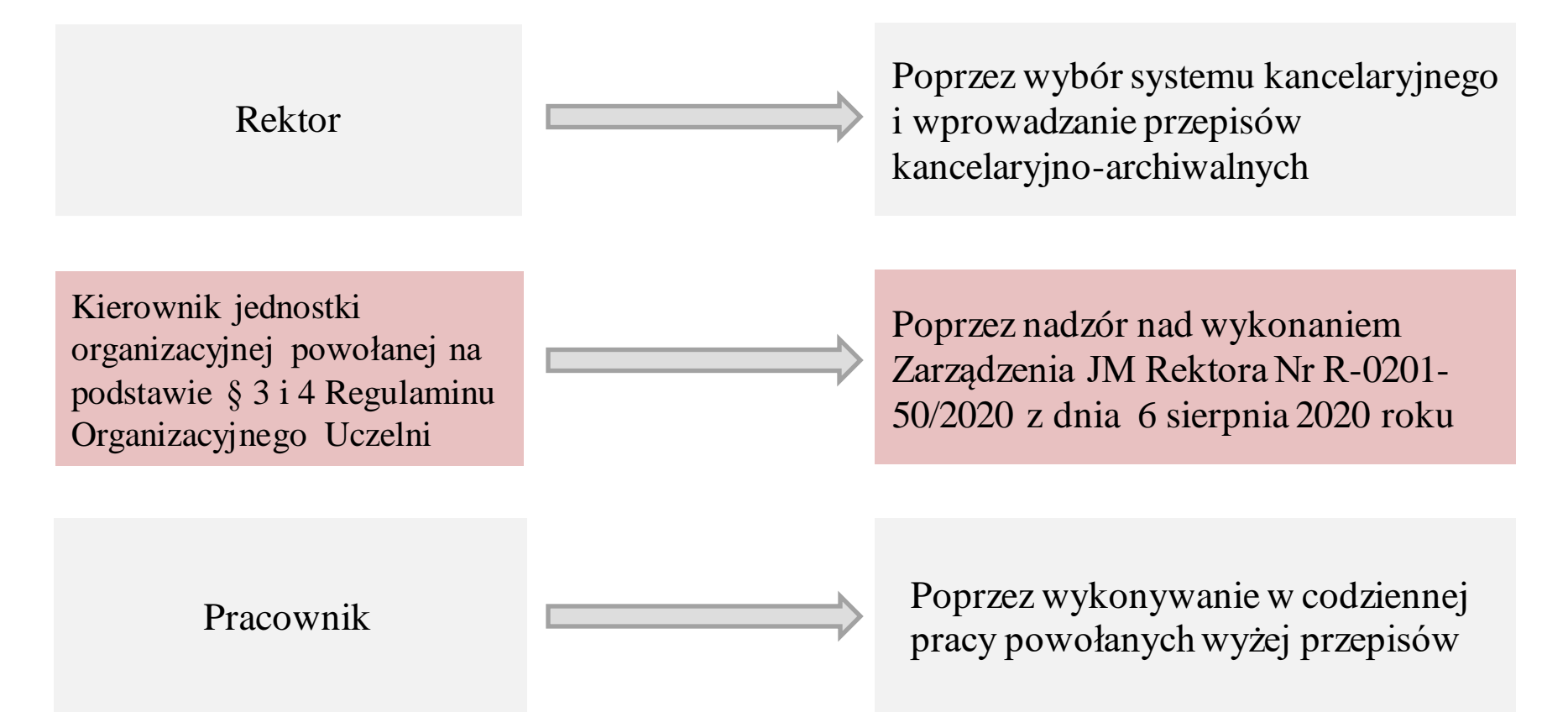

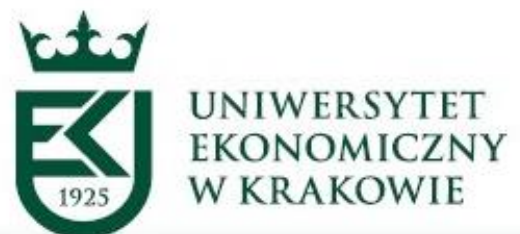

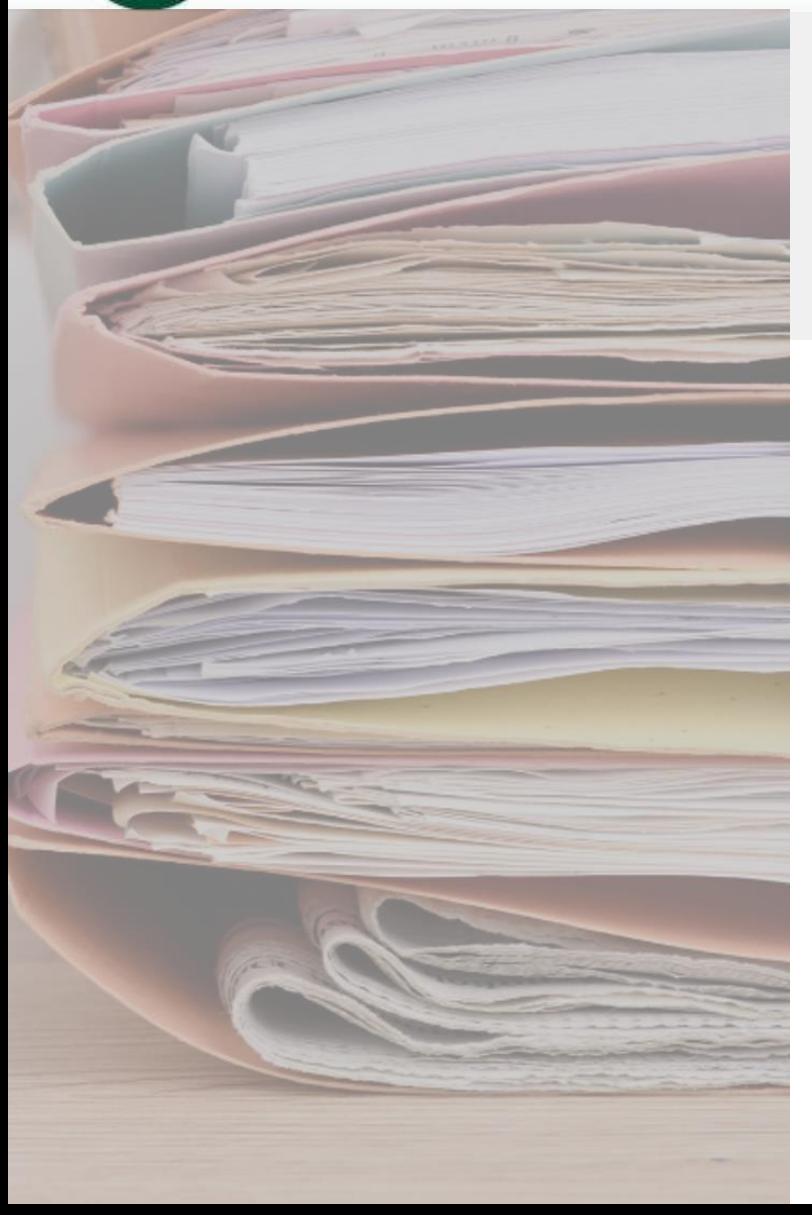

#### **ARCHIWUM UNIWERSYTETU EKONOMICZNEGO W KRAKOWIE**

## Rola kierownika przy organizacji pracy biurowej podległej mu jednostki

- 1. 1. Określa obieg dokumentacji w podległej mu jednostce od momentu wejścia pisma aż do jego archiwizacji w zgodzie z obowiązującą Instrukcją Kancelaryjną.
- 2. 2. Bierze udział w procesie **dekretacji** i **akceptacji** korespondencji.
- 3. 3. Organizuje pracę punktu kancelaryjnego (czyli sekretariatu).

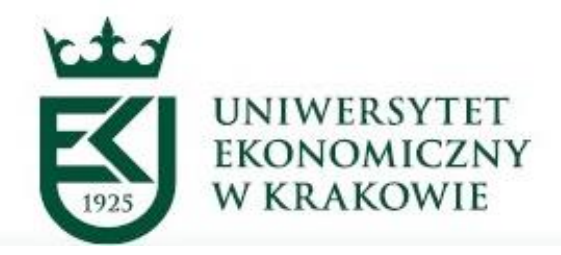

#### ARCHIWUM UNIWERSYTETU **EKONOMICZNEGO W KRAKOWIE**

# Praktyczny poradnik

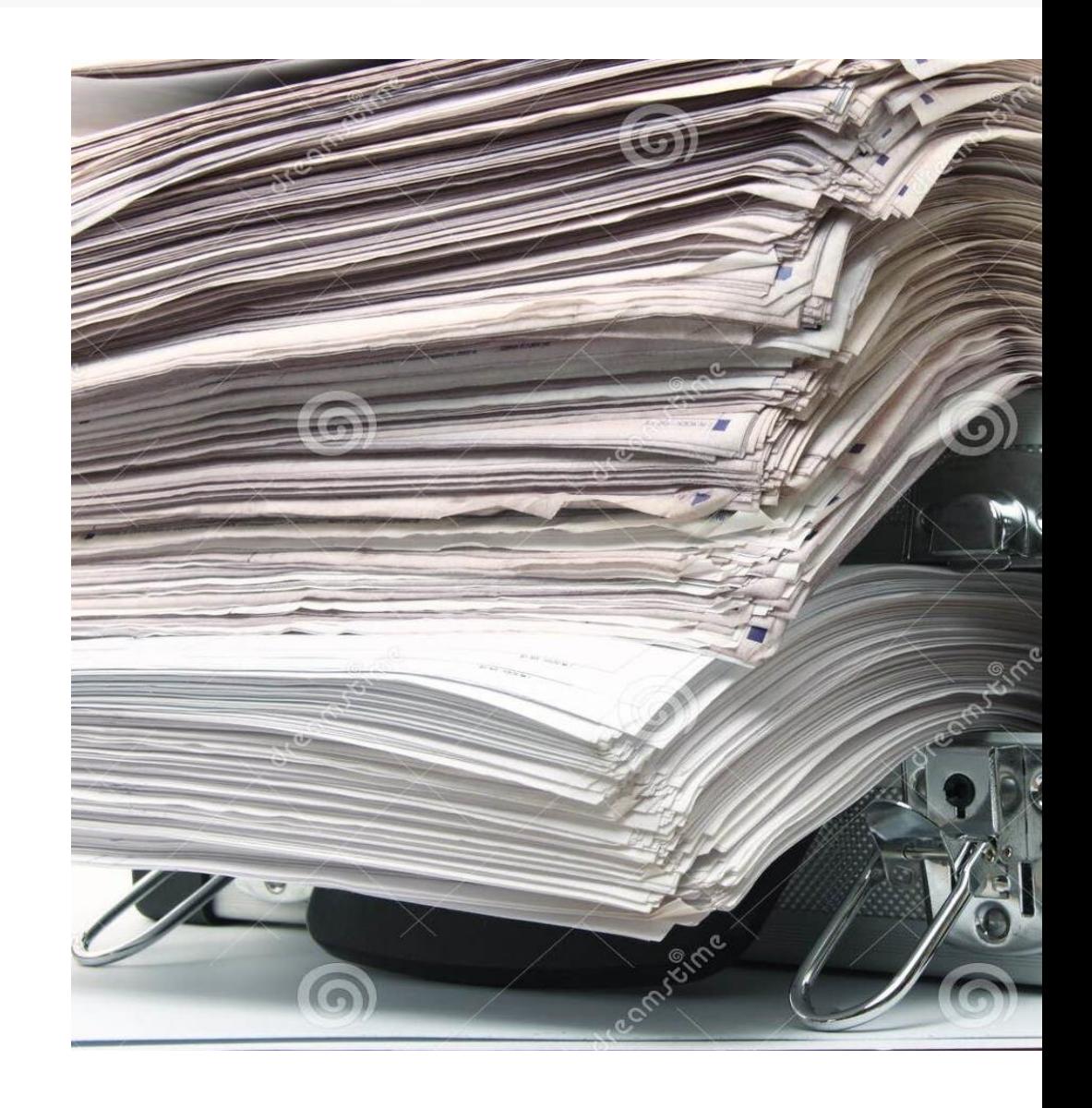

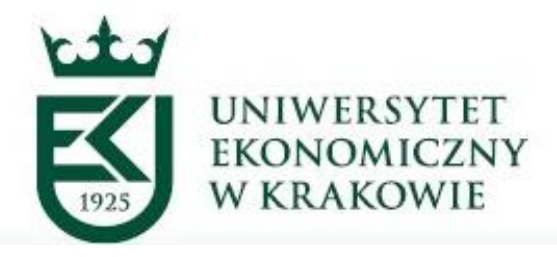

### Podział dokumentacji ze względu na sposób jej rejestrowania i przechowywania

- o Dokumentacja zarejestrowana w spisie spraw zgodnie z jednolitym rzeczowym wykazem akt i grupowania w akta spraw
- o Powiązanie z nową sprawą / Powiązanie z istniejącą sprawą
- o Znak sprawy: **KA.924.1.1021**

### **Tworząca akta spraw Nietworząca akt spraw**

- o Dokumentacja grupowania zgodnie z jednolitym rzeczowym wykazem akt
- o Nadanie symbolu JRWA
- o Opis teczki: **K.845.2021**
- o Powinien zostać stworzony katalog z dokumentami, które podlegają tej formie rejestracji

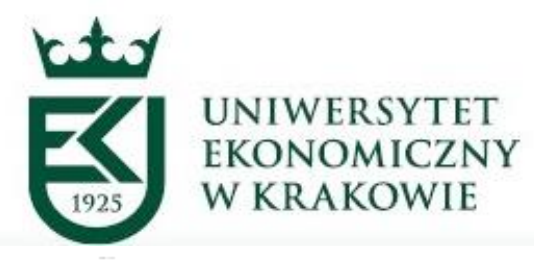

### Obieg dokumentacji w systemie tradycyjnym (papierowym; klasa czerwona)

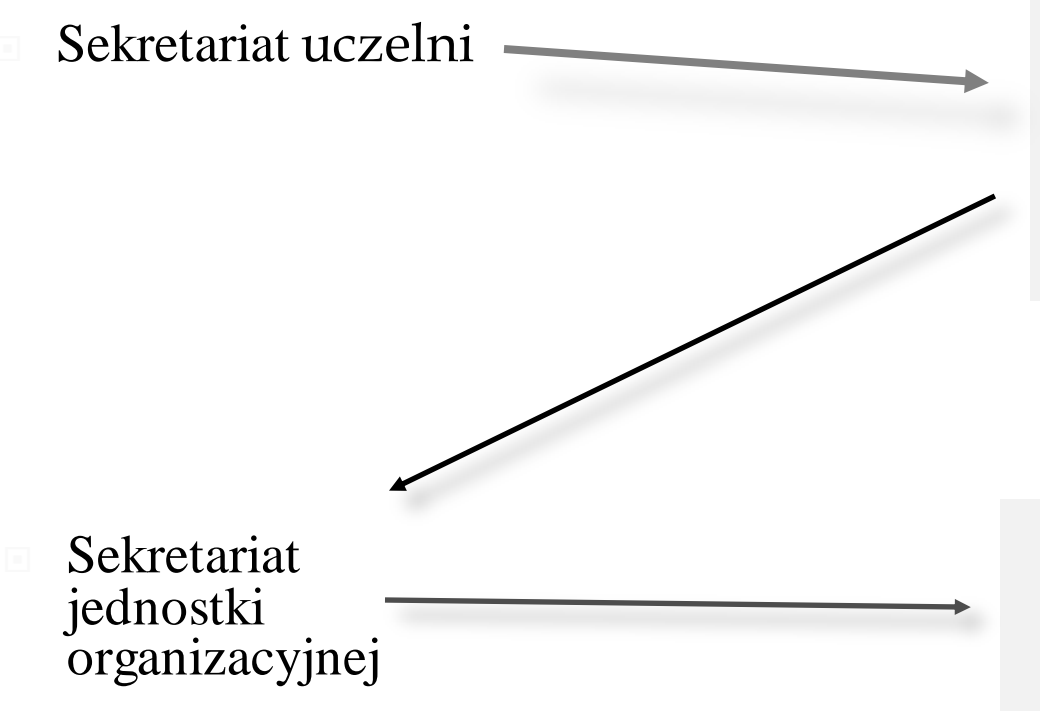

Przyjmuje przesyłkę przychodzącą, skanuje ją (odwzorowanie niepełne) i przydziela do odpowiedniej jednostki organizacyjnej poprzez przesłanie numeru PIN

Potwierdza odbiór przesyłki w systemie EOD, odbiera przesyłkę papierową w sekretariacie i przedkłada ją do dekretacji kierownika

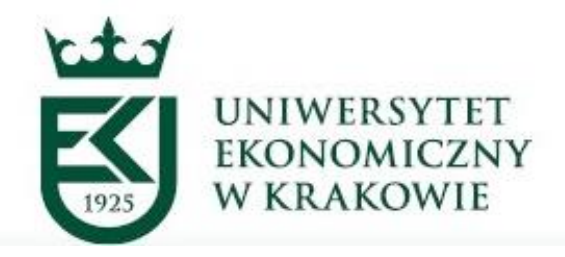

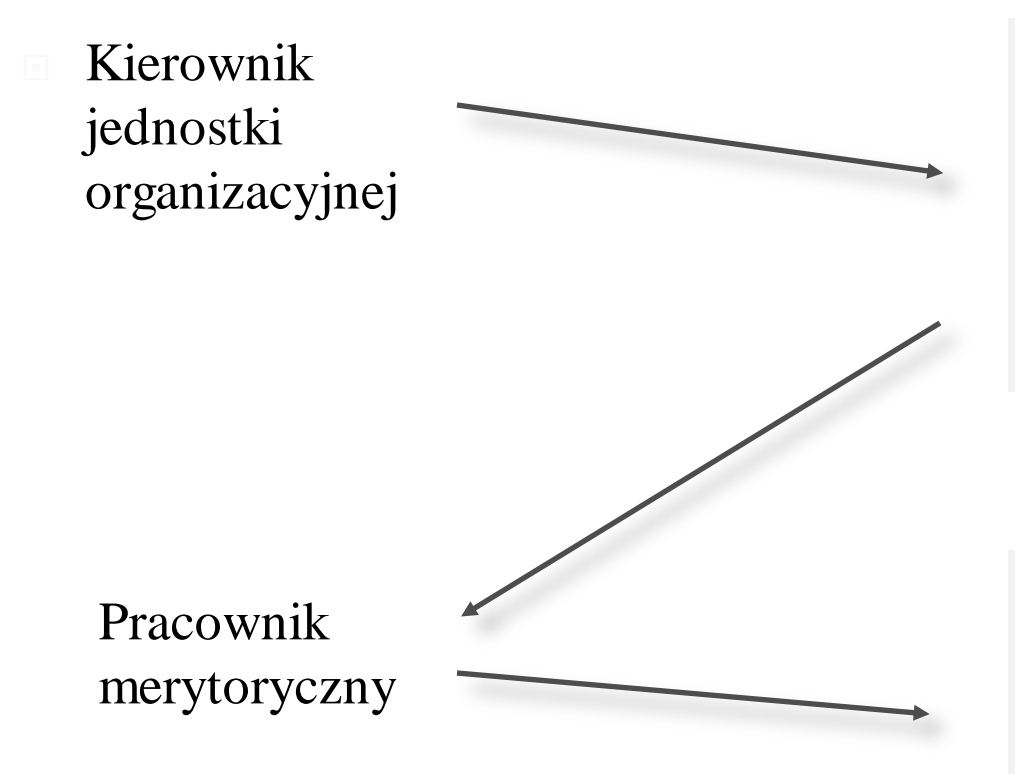

Dekretuje pismo na pracownika merytorycznego lub samodzielnie załatwia sprawę przy czym dekretacja może odbywać się stopniowo, w zależności o stopnia złożoności struktury organizacyjnej jednostki

Rejestruje pismo w spisie spraw (czyli zakłada sprawę papierową) lub nanosi numer sprawy na pismo jeżeli to kontynuacja sprawy istniejącej), kontynuuje sprawę aż do jej zakończenia w papierze

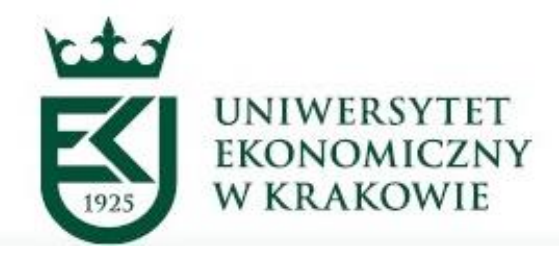

#### **ARCHIWUM UNIWERSYTETU EKONOMICZNEGO W KRAKOWIE**

Dalsza praca z dokumentem odbywa się w formie papierowej aż do jej zakończenia i przekazania do Archiwum UEK

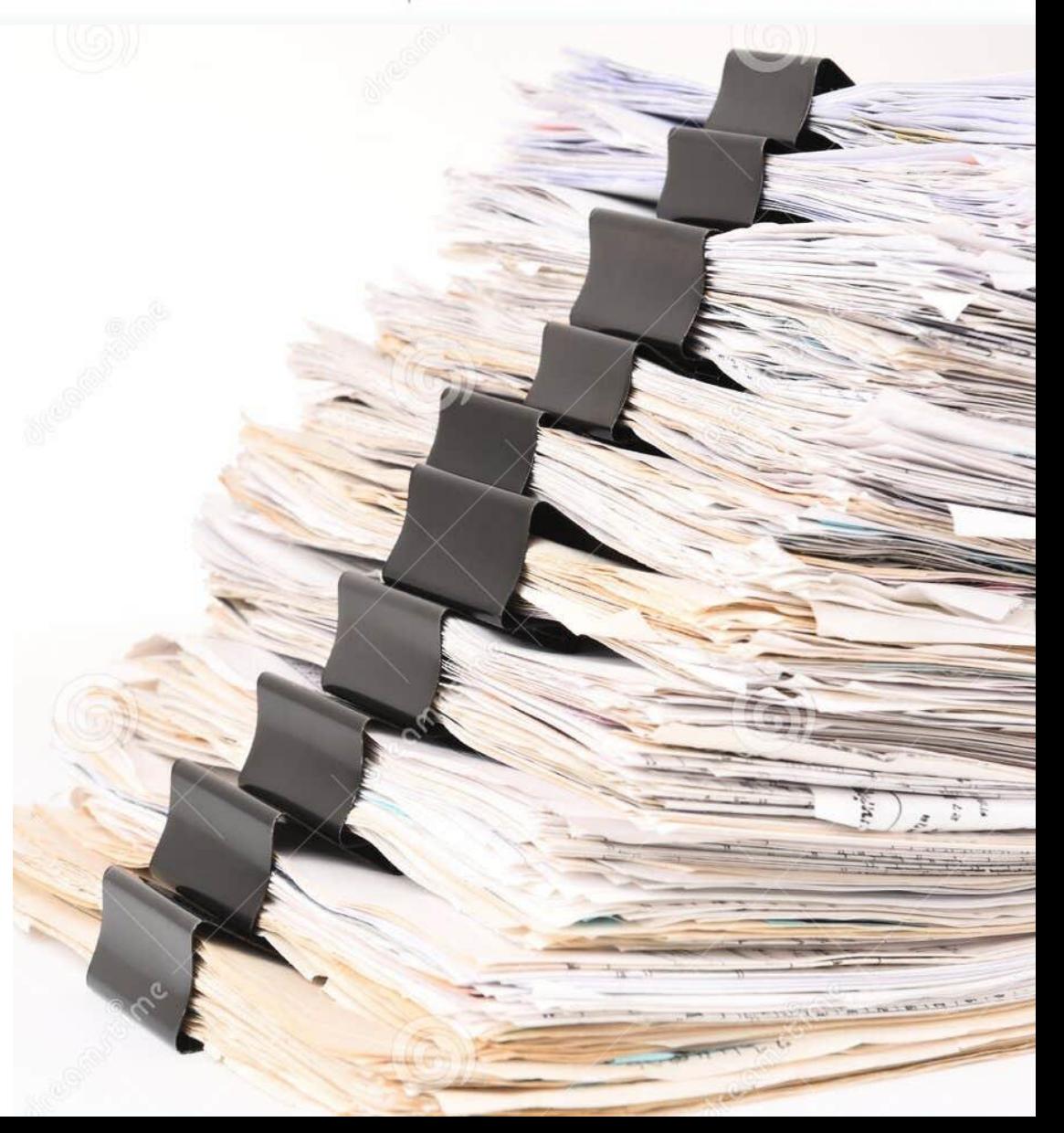

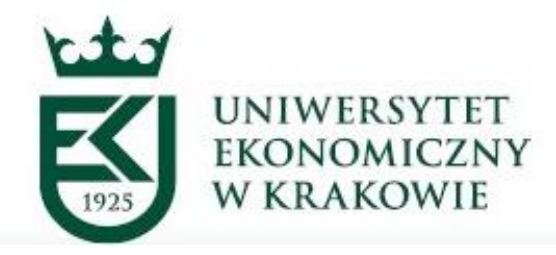

### Wspomaganie poprzez system EOD

We wszystkich tych czynnościach pracownik merytoryczny może wykorzystywać funkcjonalności systemu EZD tj. **zakładać nową sprawę** w systemie EZD poprzez funkcję "rejestracja sprawy".

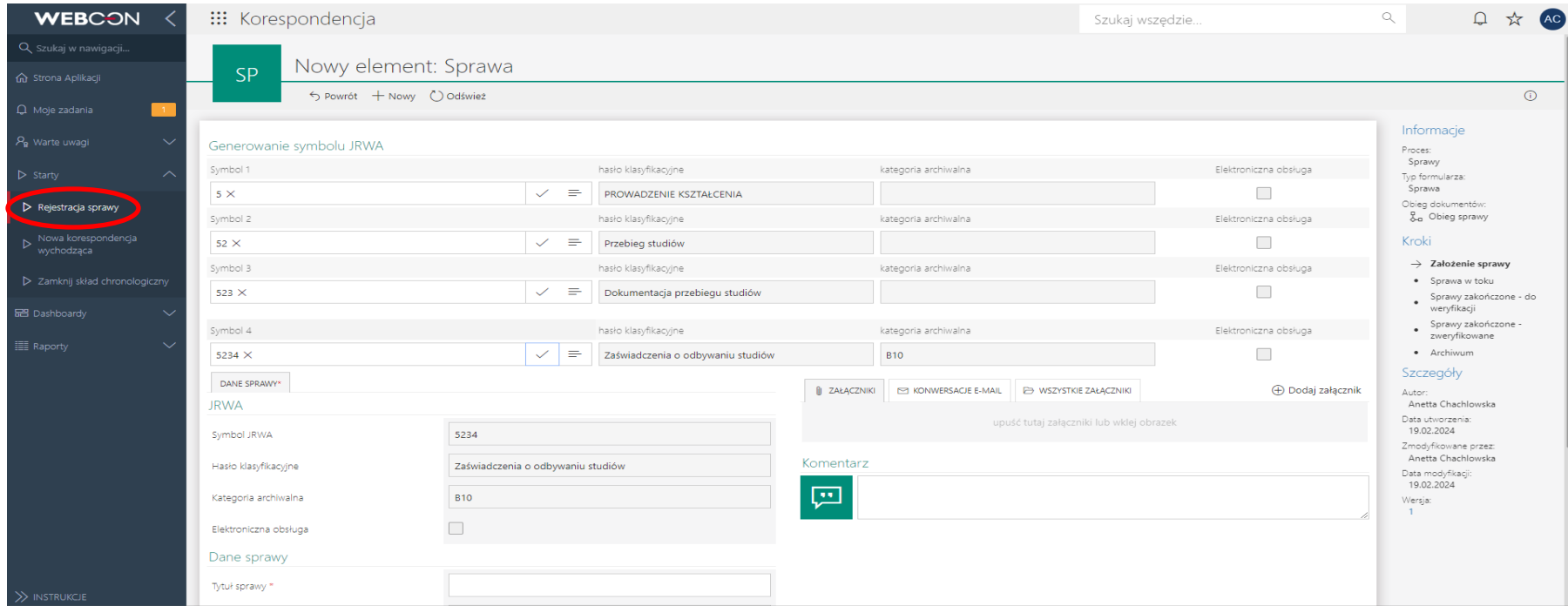

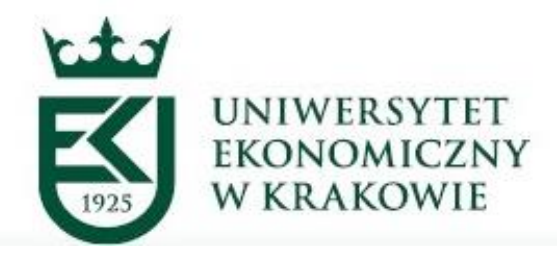

Przy załatwianiu sprawy w systemie papierowym pracownik merytoryczny, aby wysłać pocztę

musi korzystać z aplikacji "nowa korespondencja wychodząca".

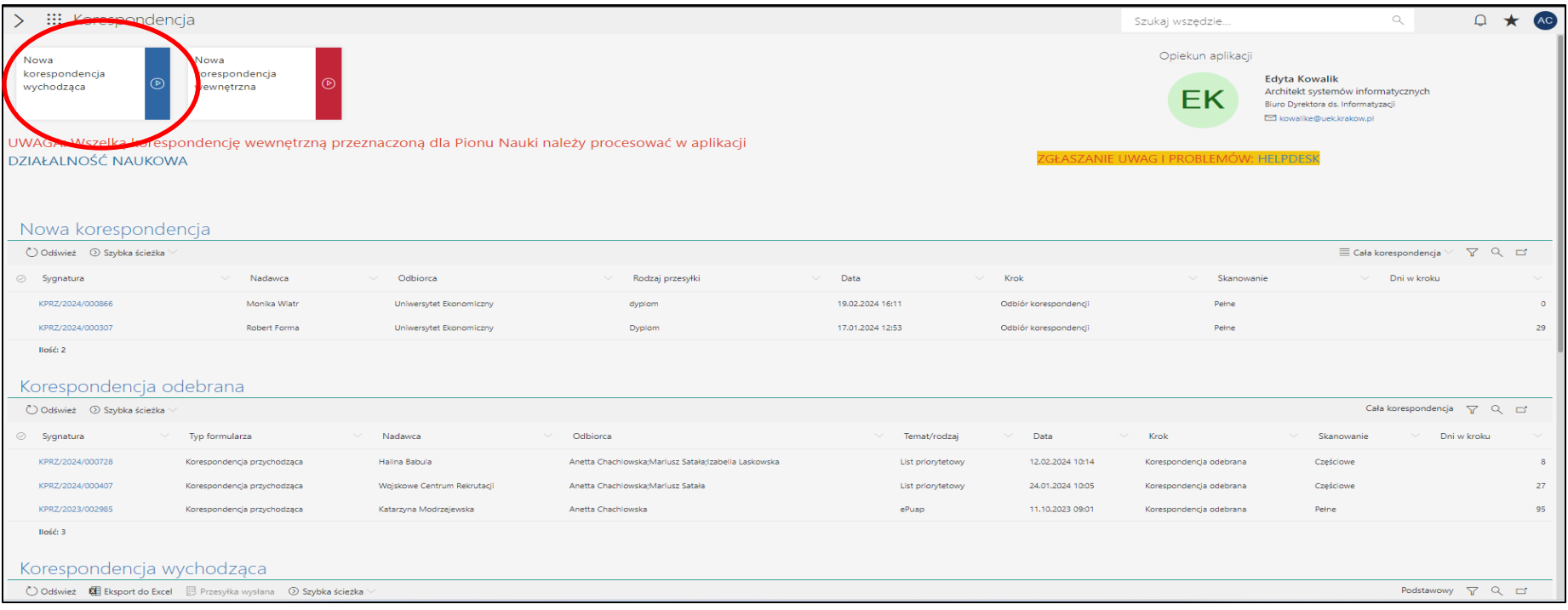

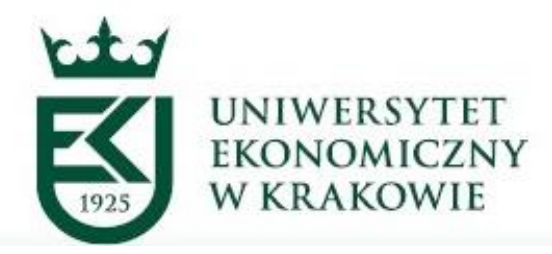

Zakładać sprawę w systemie EZD można poprzez funkcję "powiązanie z nową sprawą" lub **kontynuować** poprzez funkcję, powiązanie z istniejącą sprawą".

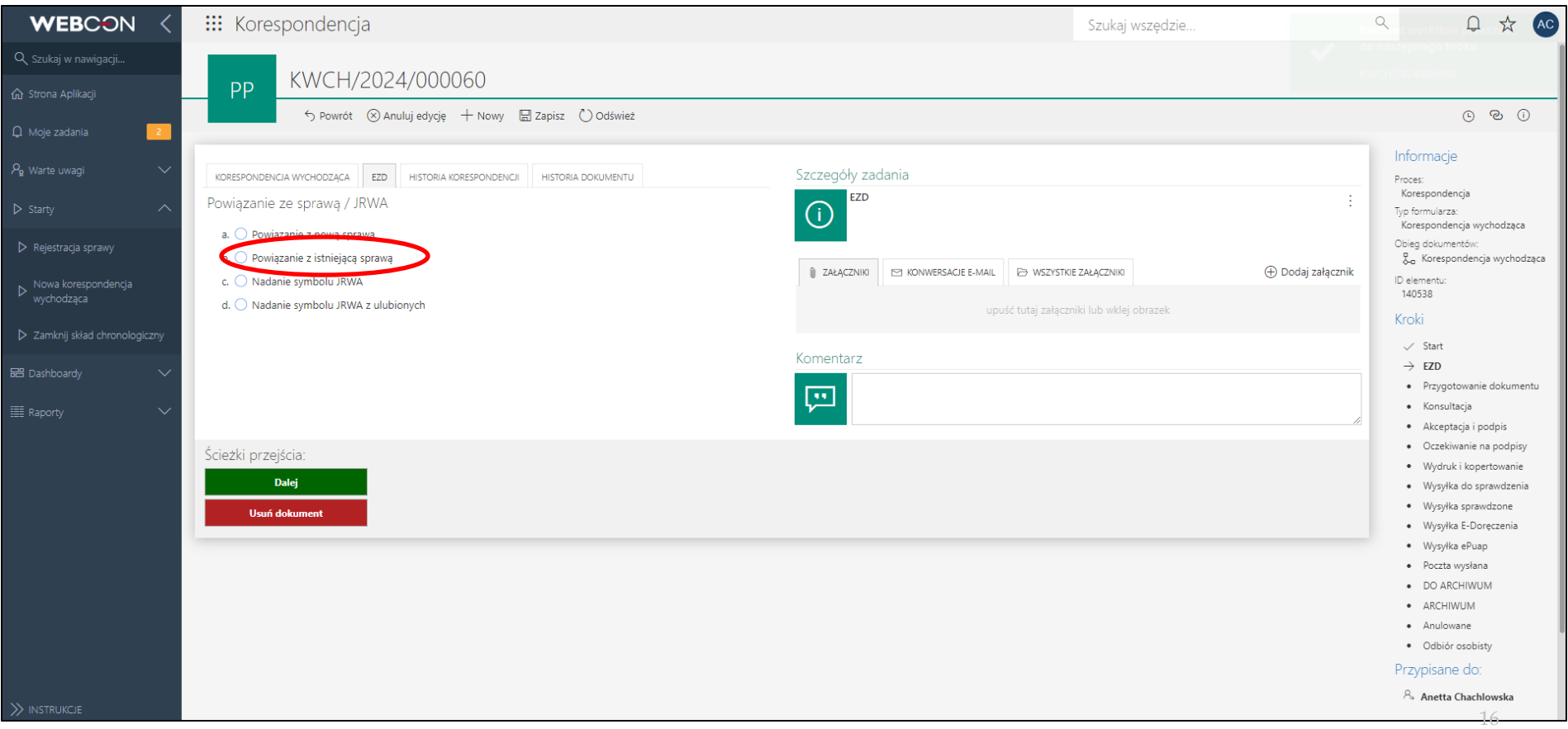

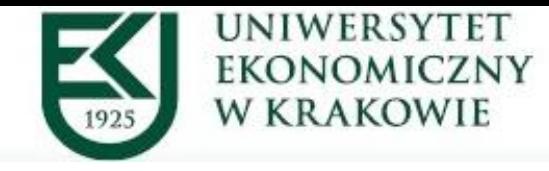

### Tworzyć teksty pism w systemie można poprzez funkcję "GENERUJ/NADPISZ DOKUMENT".

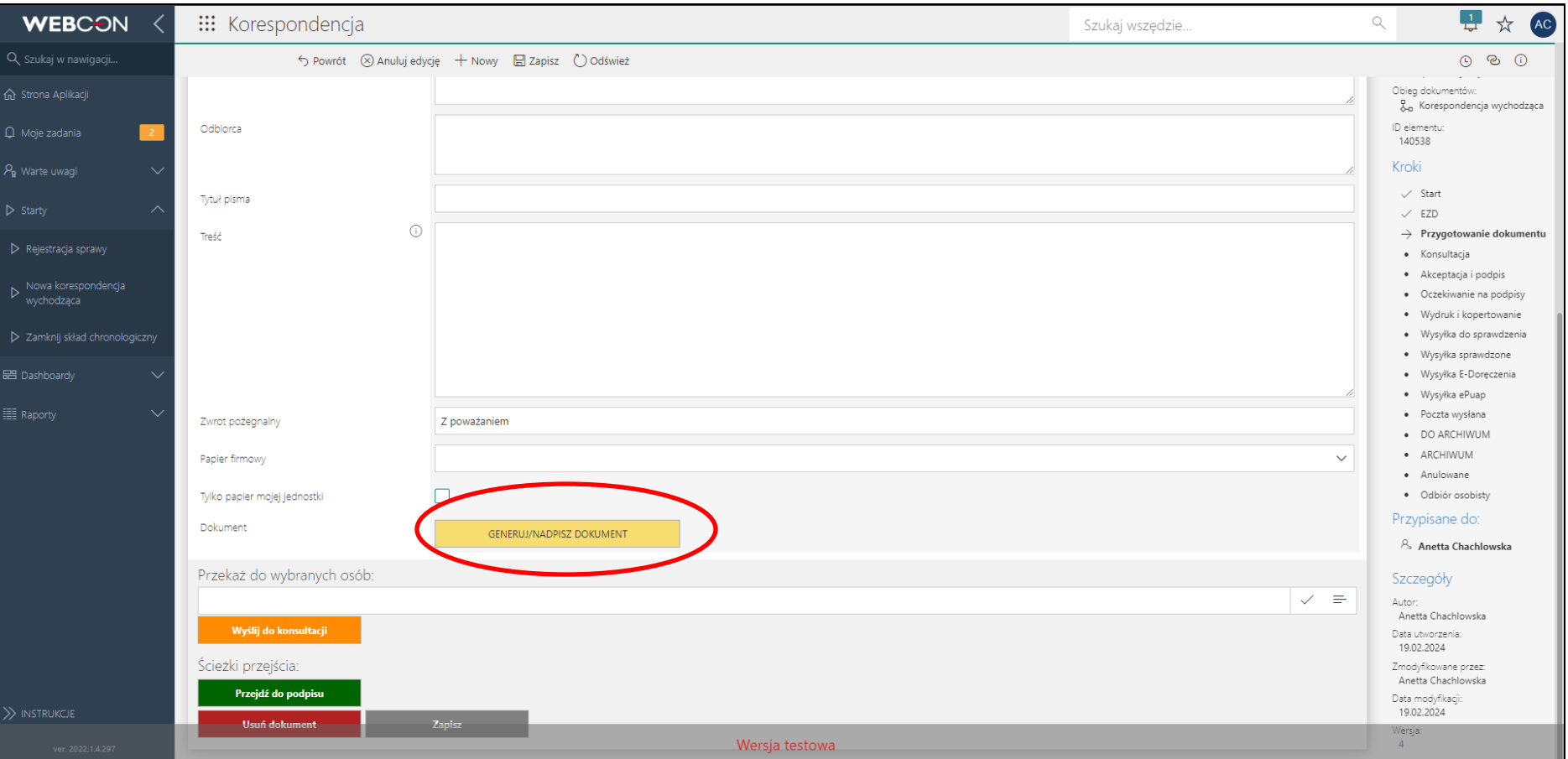

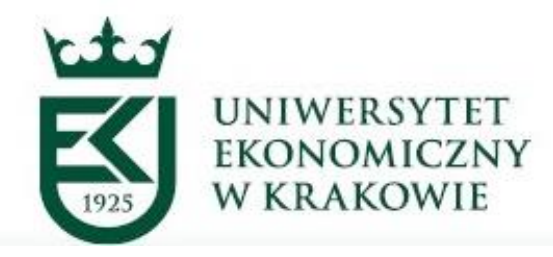

#### **ARCHIWUM UNIWERSYTETU EKONOMICZNEGO W KRAKOWIE**

Jeżeli miał zarejestrowaną sprawę w systemie EZD to korzysta z funkcji:

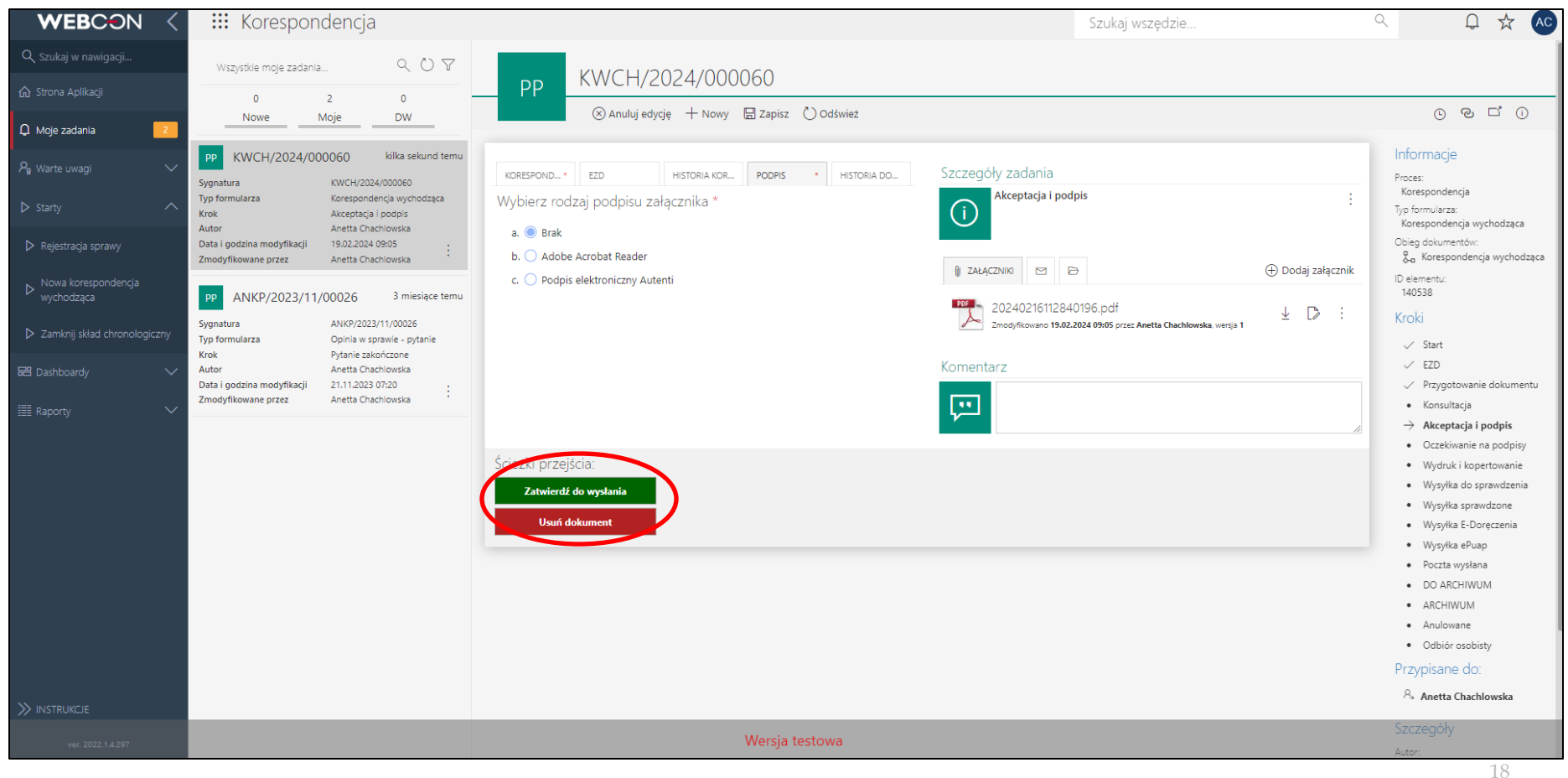

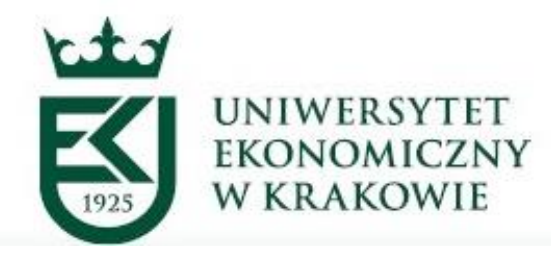

Następnie wraca do ekranu przesyłki i jeszcze raz potwierdza gotowość do wysłania:

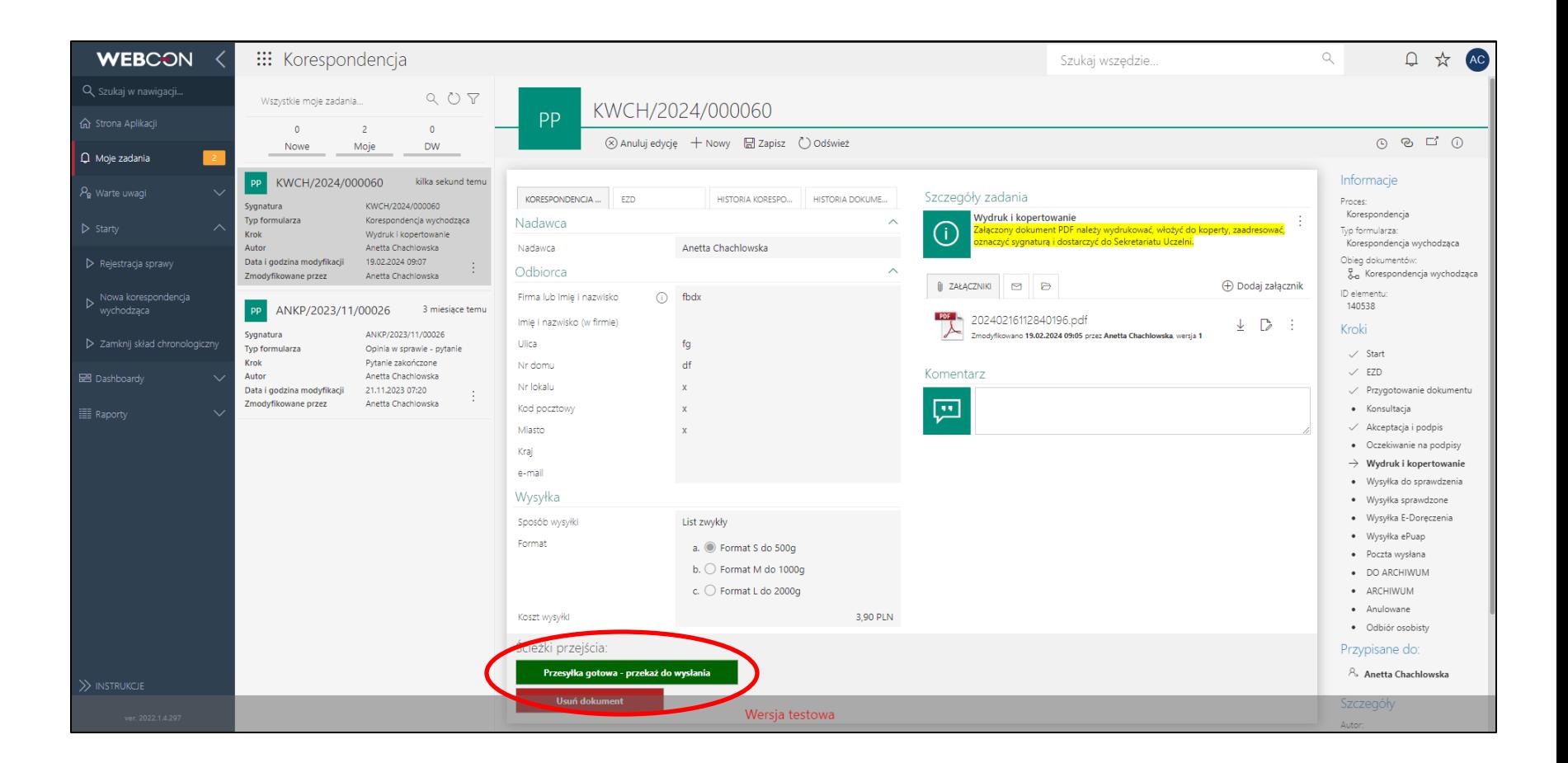

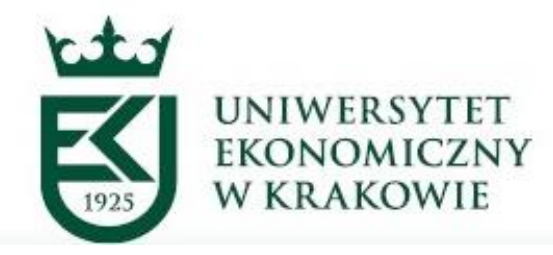

Innymi słowy można korzystać z części funkcjonalności systemu EZD lub procedować całość sprawy poprzez aplikację elektronicznego obiegu dokumentacji (EOD) i elektronicznego zarządzania dokumentacją (EZD).

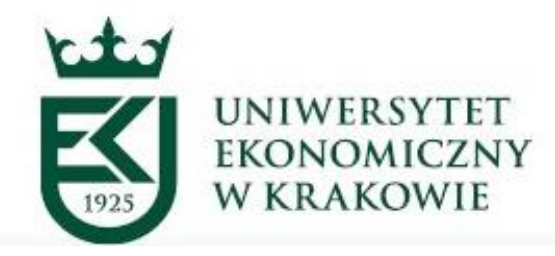

Jeżeli sprawa procedowana papierowo zawiera elementy w formie elektronicznej, to zawsze musi być to odnotowane w spisie spraw, np. proces podejmowania decyzji jest w aplikacji EOD, ale w spisie spraw trzeba podać sygnaturę z aplikacji.

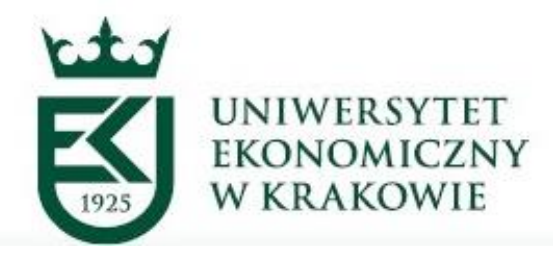

Pracownik merytoryczny prowadzący sprawę przy wspomaganiu przez system EOD musi pamiętać o wydruku wszystkich elementów sprawy, np.:

- decyzja z systemu EOD wszczynająca sprawę,  $\bullet$
- dekretacja i akceptacja w toku załatwiania sprawy,  $\bullet$
- jeżeli był użyty podpis elektroniczny to drukujemy podpis z uwierzytelnieniem.  $\bullet$

Dokumentacja papierowa musi zawierać wszystkie elementy sprawy od jej rozpoczęcia do jej zakończenia.

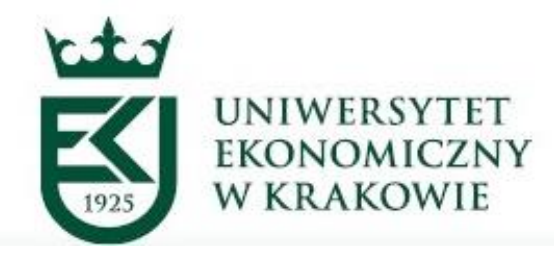

### Sprawa w systemie Elektronicznego Obiegu Dokumentacji (EOD)

- W tym przypadku to system dziedzinowy (aplikacja) spełnia funkcje rejestracji sprawy i jej procedowania.
- Dzięki swojej uporządkowanej strukturze odzwierciedla proces załatwiania sprawy, jej przechowywania, wyszukiwania oraz udostępniania, a także ewidencjonowania i wyszukiwania towarzyszącej jej dokumentacji nieelektronicznej.
- Aplikacja jako całość musi mieć przyporządkowany jej symbol klasyfikacyjny z JRWA, aby mieć określony czas przechowywania danych.

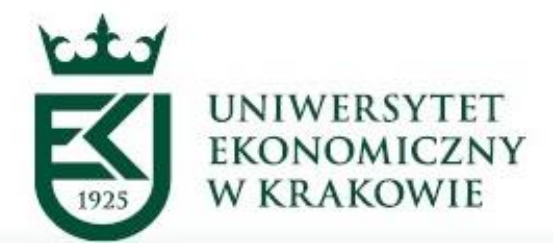

#### **ARCHIWUM UNIWERSYTETU EKONOMICZNEGO W KRAKOWIE**

System EZD działa na podstawie przepisów kancelaryjnych zawartych w Instrukcji kancelaryjnej.

Sprawę procedowaną w systemie Elektronicznego Zarządzania Dokumentacją określamy klasą zieloną

Praca w systemie odbywa się z dokumentem elektronicznym bądź odwzorowaniem elektronicznym dokumentu papierowego (skan).

W systemie EZD zaszyty jest JRWAco wymusza jego stosowanie przy rejestracji i procedowaniu sprawy.

System EZD wymusza określony sposób załatwiania sprawy (czyli poszczególnych kroków w sprawie).

Wszystkie kroki w sprawie (w tym dekretacja i akceptacja) mają formę elektroniczną.

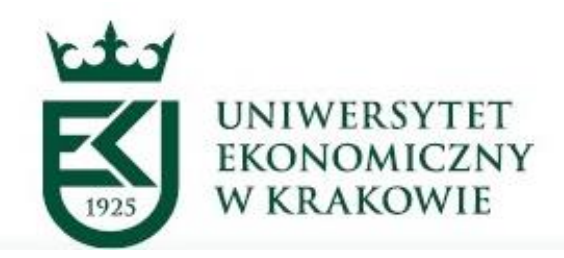

.

### Skład chronologiczny

W systemie EZD nie ma miejsca dla papieru.

Jeżeli w toku załatwiania sprawy pojawia się dokument papierowy to musimy stworzyć jego odwzorowanie cyfrowe (skan).

Od momentu wprowadzenia skanu do systemu EZD pełni on rolę oryginalnego dokumentu w sprawie.

Dokument papierowy trafia do składu chronologicznego, który prowadzi Sekretariat Uczelni – **to docelowe miejsce przechowywania dokumentu papierowego**.

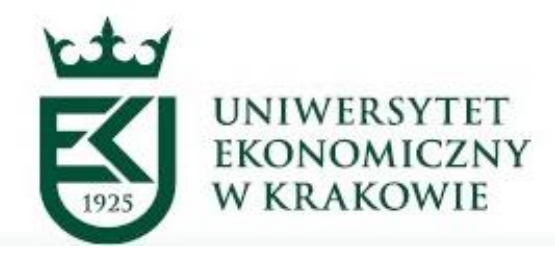

Jeżeli **pracownik Sekretariatu Uczelni** ma wiedzę, że wpływająca przesyłka papierowa jest procedowana w systemie EZD jako klasa elektroniczna (zielona) to zaraz po jej zeskanowaniu rejestruje ją w składzie chronologicznym (przykład - faktura).

W innej sytuacji za przekazanie dokumentu papierowego do składu chronologicznego odpowiada pracownik merytoryczny.

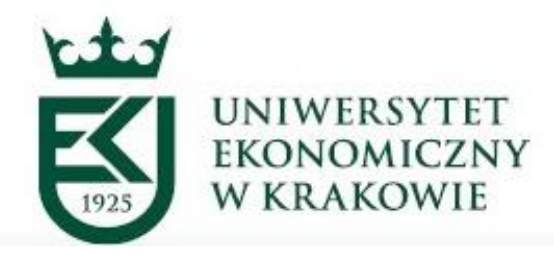

Obowiązkiem przekazującego dokument do składu chronologicznego i składu informatycznych nośników danych jest:

> weryfikacja kompletności przekazywanego dokumentu

umieszczenie na przesyłce numeru z rejestru przesyłek wpływających

wpisanie identyfikatora (znaku sprawy) dokumentu w przypadku pism wewnętrznych w górnej części pisma

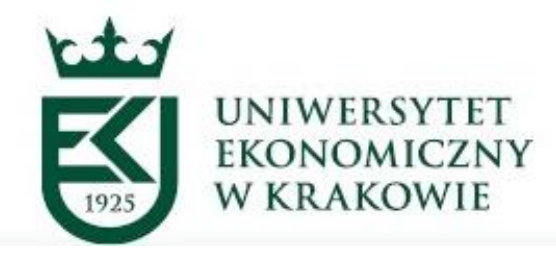

Dokument papierowy należy oddać do składu chronologicznego natychmiast po ustaleniu, że jest elementem sprawy elektronicznej.

Weryfikacji kompletności dokumentów w sprawie dokonuje się przed zamknięciem sprawy i przekazaniem jej do archiwizacji

Kolejnym miejscem weryfikacji kompletności sprawy elektronicznej jest moment przekazania jej do Archiwum. Jeżeli Archiwum stwierdzi brak dokumentu papierowego w składzie chronologicznym zwróci sprawę do jej uzupełnienia.

### UNIWERSYTET EKONOMICZNY W KRAKOWIE

# **Dziękuję za uwagę**!

# Zapraszam do dyskusji.

F

F

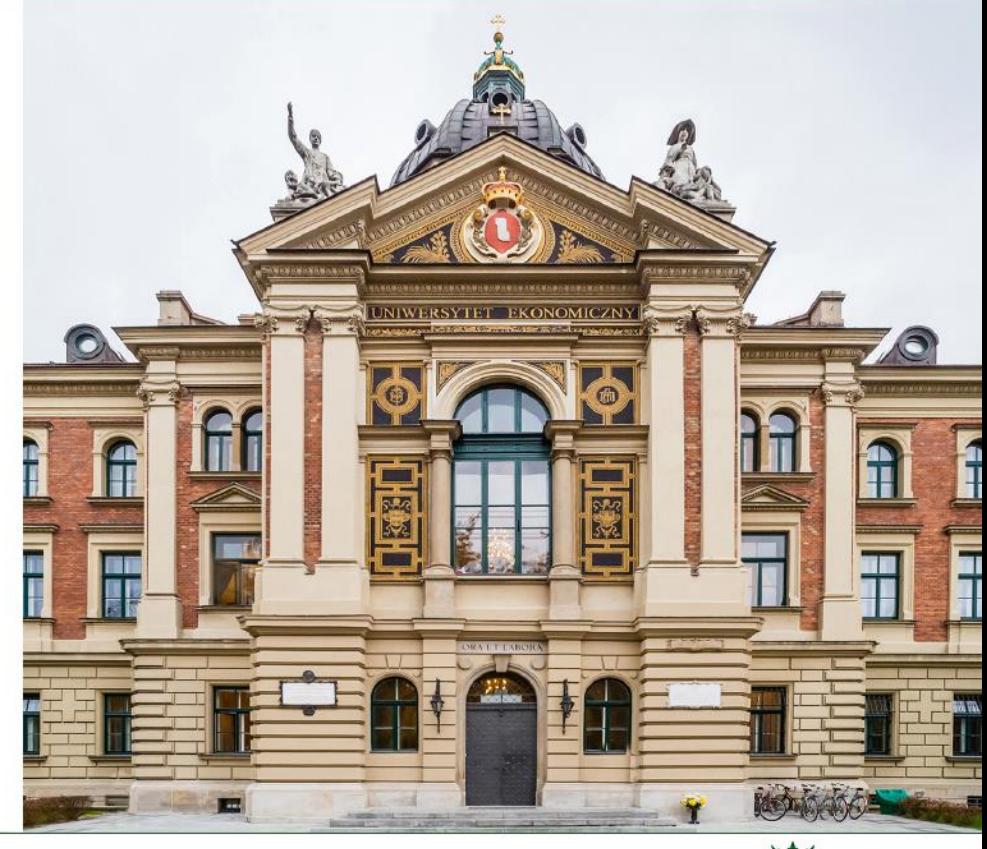

RERUM COGNOSCERE CAUSAS ET VALOREM

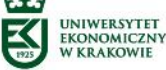